**УТВЕРЖДАЮ**

**ОП ГНМЦ** АО «Нефтеавтоматика»  $\mathbb{R}$   $\left\langle \mathbb{R}\right\rangle$ . М.С. Немиров  $\rho$ <sup>8</sup> 2018 г.

# **ИНСТРУКЦИЯ**

Государственная система обеспечения единства измерений

**Система измерений количества и параметров нефти сырой на УПСВ (УПСВ-1) Восточно-Янгтинского месторождения**

> **Методика поверки НА.ГНМЦ.0294-18 МП**

> > **Казань 2018**

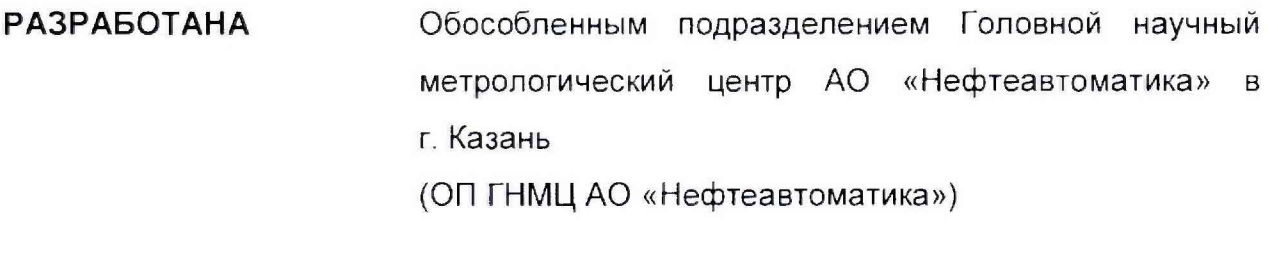

ИСПОЛНИТЕЛИ: Целищева Е.Ю.,

Сайфугалиев Б.Ш.

Настоящая инструкция распространяется на систему измерений количества параметров нефти сырой на УПСВ (УПСВ-1) Восточно-Янгтинского И месторождения (далее - СИКНС) и устанавливает методику ее первичной и периодической поверки.

Интервал между поверками СИКНС: один год.

## 1 Операции поверки

При проведении поверки выполняют следующие операции:

1.1 Внешний осмотр (п.п. 6.1);

1.2 Подтверждение соответствия программного обеспечения (далее - ПО) СИКНС (п.п. 6.2);

1.3 Опробование (п.п. 6.3);

1.4 Определение метрологических характеристик (далее - МХ):

1.4.1 Определение МХ средств измерений (далее - СИ), входящих в состав СИКНС (п.п. 6.4.1);

1.4.2 Определение пределов допускаемой относительной погрешности измерений массы сырой нефти (п.п. 6.4.2).

## 2 Средства поверки

2.1 Рабочий  $2$ -ro  $\overline{\phantom{a}}$ эталон разряда  $\mathbf{B}$ соответствии  $\overline{C}$ частью Государственной поверочной схемы для средств измерений массы и объема жидкости в потоке, утвержденной приказом Росстандарта от 07.02.2018 г. № 256 в диапазоне расходов, соответствующему диапазону расходов СИКНС.

2.2 Средства поверки в соответствии с документами на поверку СИ, входящих в состав СИКНС.

2.3 Допускается применение аналогичных средств поверки, обеспечивающих определение МХ поверяемой СИКНС с требуемой точностью.

## 3 Требования безопасности

При проведении поверки соблюдают требования, определяемые:

в области охраны труда и промышленной безопасности:

- «Правила безопасности в нефтяной и газовой промышленности», утверждены приказом Ростехнадзора от 12.03.2013 № 101;

- Трудовой кодекс Российской Федерации;

в области пожарной безопасности:

- СНиП 21-01-97 «Пожарная безопасность зданий и сооружений»;

- «Правила противопожарного режима  $\mathbf{B}$ Российской Федерации», утверждены постановлением Правительства РФ №390 от 25.04.2012;

 $-$  CN 12.13130.2009 «Определение категорий помещений, зданий  $M$ наружных установок по взрывопожарной и пожарной опасности»;

противопожарной  $-$  CN 5.13130.2009 «Системы Установки защиты. пожарной сигнализации и пожаротушения автоматические. Нормы и правила проектирования»;

области B соблюдения правильной И безопасной эксплуатации электроустановок:

- ПУЭ «Правила устройства электроустановок»;

в области охраны окружающей среды:

- Федерального закона от 10.01.2002 г. № 7-ФЗ «Об охране окружающей среды» и других законодательных актов по охране окружающей среды, действующих на территории РФ.

## **4 Условия поверки**

При проведении поверки **соблюдают** условия в соответствии с требованиями нормативной документации (далее - НД) на поверку СИ, входящих в состав СИКНС.

Таблица1- Характеристики измеряемой среды

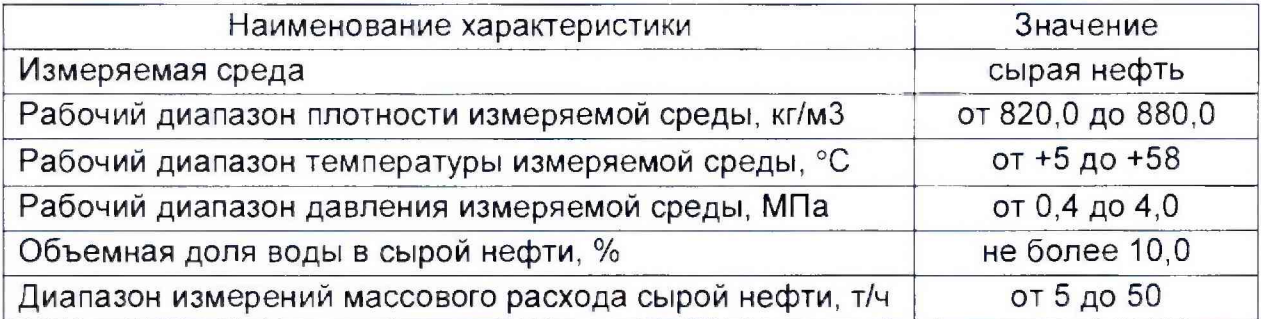

#### 5 Подготовка к поверке

Подготовку к поверке проводят в соответствии с инструкцией по эксплуатации СИКНС и НД на позерку СИ, входящих в состав СИКНС.

При подготовке к поверке проверяют наличие действующих свидетельств о поверке и (или) знаков поверки на СИ, входящих в состав СИКНС.

#### 6 Проведение поверки

6.1 Внешний осмотр

При внешнем осмотре должно быть установлено соответствие СИКНС следующим требованиям:

- комплектность СИКНС должна соответствовать технической документации:

- на компонентах СИКНС не должно быть механических повреждений и дефектов покрытия, ухудшающих внешний вид и препятствующих применению;

- надписи и обозначения на компонентах СИКНС должны быть четкими и соответствующими технической документации.

6.2 Подтверждение соответствия ПО.

6 2.1 Проверка идентификационных данных ПО программы измерительновычислительного комплекса Вектор-02 (далее - ИВК).

Чтобы определить идентификационные данные ПО ИВК необходимо выполнить нижеперечисленные процедуры

В меню навигации выбрать пункт «Сервис». В меню «Сервис» выбрать пункт «О программе». На экран выводится окно, в левом нижнем углу которого указан номер версии (идентификационный номер) ПО. При нажатии на клавишу «Рассчитать» в строке «Контр.Сумма CRC32:» появится цифровой идентификатор ПО (контрольная сумма исполняемого кода), рассчитанный по алгоритму CRC-32.

Полученные идентификационные данные ПО ИВК заносят в соответствующие разделы протокола по форме приложения А

6.2.2 Если идентификационные данные ПО, указанные в описании типа СИКНС и полученные в ходе выполнения п.6.2.1 идентичны, то делают вывод о подтверждении соответствия ПО СИКНС ПО, зафиксированному во время проведения испытаний в целях утверждения типа, в противном случае результаты поверки признают отрицательными

6.3 Опробование.

Опробование проводят в соответствии с НД на поверку СИ, входящих в состав СИКНС.

3 4 Определение MX.

6А1 Определение MX СИ, входящих в состав СИКНС, проводят в соответствии с НД, приведенными в таблице 2.

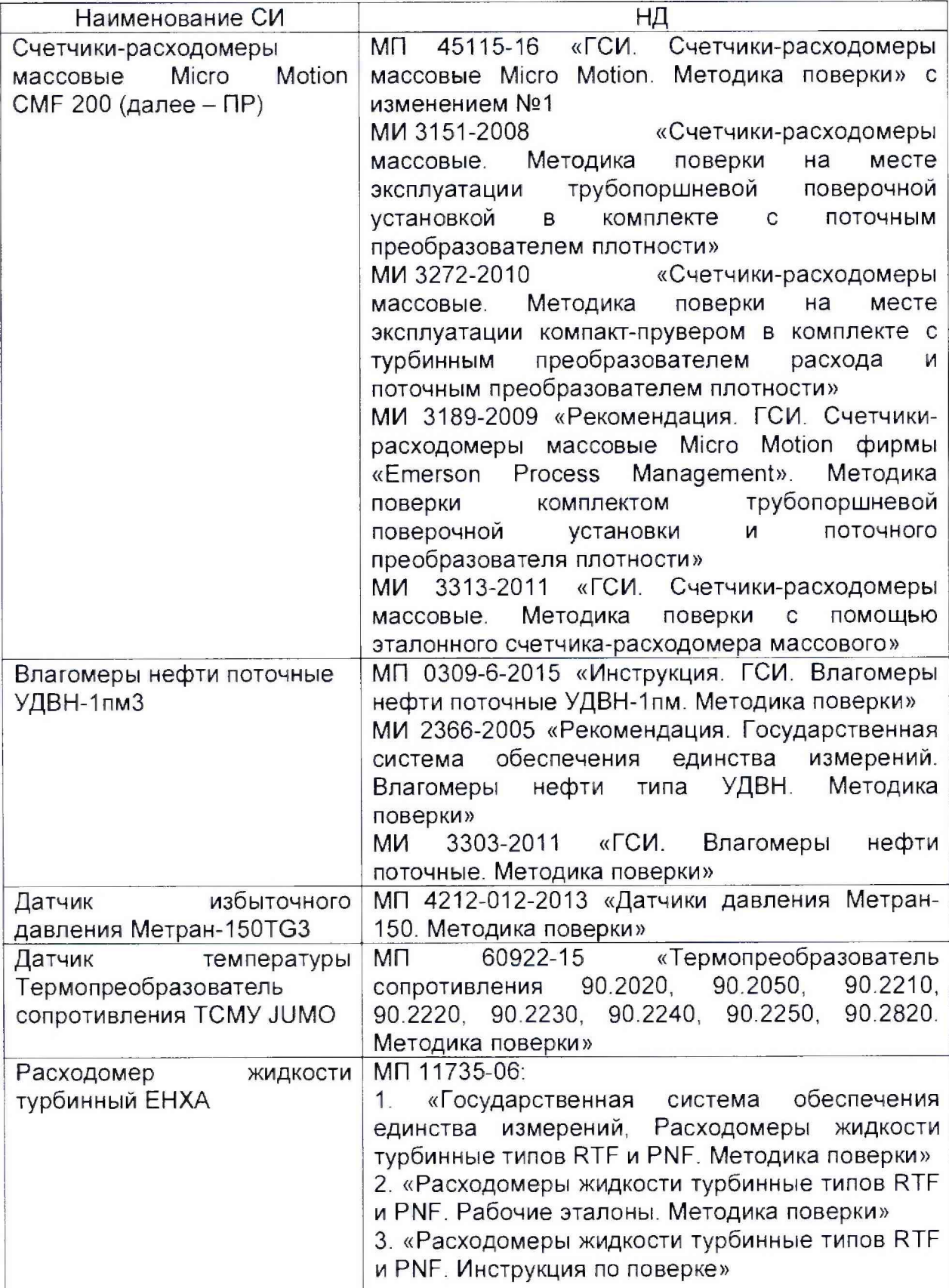

Таблица2 - Перечень НД на поверку СИ

6.4.2 Определение относительной погрешности измерений массы сырой нефти.

При прямом методе динамических измерений за погрешность измерений массы сырой нефти 5М, %, принимают пределы допускаемой относительной погрешности измерений ПР.

Относительная погрешность ПР в диапазоне расходов на рабочей измерительной линии (далее - ИЛ) не должна превышать  $\pm 0.25$ %, относительная погрешность ПР в диапазоне расходов на резервно-контрольной ИЛ не должна превышать ±0,20%.

Значения пределов относительной погрешности измерений массы сырой нефти не должны превышать ±0,25%.

6.4.3 Определение пределов допускаемой относительной погрешности измерений массы нето сырой нефти.

Пределы относительной погрешности измерений массы нетто нефти  $\delta M_{\text{H}}$ , %, вычисляют по формуле

$$
\delta M_{\rm H} = \pm 1.1 \cdot \sqrt{\delta_{\rm M}^2 + \left(\frac{\Delta_{W_{\rm B}}}{1 - \frac{W_{\rm B}}{100}}\right)^2 + \left(\frac{\Delta_{W_{\rm MII}} + \Delta_{W_{\rm XC}}}{1 - \frac{W_{\rm MII} + W_{\rm xc}}{100}}\right)^2}
$$
(1)

где  $\Delta_{W_{B}}$  - пределы допускаемой абсолютной погрешности измерений массовой доли воды в сырой нефти, %;

*IYB -* массовая доля воды в сырой нефти, %;

- $\Delta_{Wxc}$  пределы допускаемой абсолютной погрешности измерений массовой доли хлористых солей в обезвоженной дегазированной нефти, %;
	- *Wxc* массовая доля хлористых солей в обезвоженной дегазированной нефти, %;
- $\Delta_{W_{\text{MII}}}$  пределы допускаемой абсолютной погрешности измерений массовой доли механических примесей в обезвоженной дегазированной нефти, %;
- *WMn -* массовая доля механических примесей в обезвоженной дегазированной нефти, %;

Пределы допускаемой абсолютной погрешности измерения массовой доли воды в сырой нефти  $\Delta_{W_{\rm B}}$ , % рассчитывают по формуле:

$$
\Delta_{W\text{B}} = \frac{\Delta\varphi_{\text{B}} \cdot \rho_{\text{B}_{20}}}{\left(1 - \frac{\varphi_{\text{B}}}{100}\right) \cdot \rho_{\text{B}_{20}} + \frac{\varphi_{\text{B}}}{100} \cdot \rho_{\text{B}_{20}}}
$$
(2)

- где *Асрв -* пределы допускаемой абсолютной погрешности измерений объемной доли зоды поточного влагомера, %.
	- *срц -* объемная доля воды в сырой нефти, измеренная поточным влагомером, %

 $\rho_{_{\rm B_{20}}}$  - плотность пластовой воды при 20°С , кг/м<sup>3</sup>.

 $\rho_{_{\rm H_{20}}}$  - плотность обезвоженной дегазированной нефти при 20°С

Пределы допускаемой абсолютной погрешности измерения массовой доли механических примесей в обезвоженной дегазированной нефти  $\Delta_{W_{\text{MII}}},$  %, рассчитывают по формуле:

$$
\Delta_{W_{\text{MII}}} = \pm \sqrt{\frac{R_{\text{MII}}^2 - 0.5 \cdot r_{\text{MII}}^2}{2}}
$$
 (3)

где  $R_{\text{MII}}$ ,  $r_{\text{MII}}$  - воспроизводимость и повторяемость метода измерений массовой доли механических примесей в обезвоженной дегазированной нефти по ГОСТ 6370, %

Пределы допускаемой абсолютной погрешности измерения массовой доли хлористых солей в обезвоженной дегазированной нефти  $\Delta_{W_{X}C}$ , %, рассчитывают в соответствии с ГОСТ 33701 с учетом пересчета в единицы массовой доли хлористых солей по формуле:

$$
\Delta_{W_{\text{XC}}} = \pm \frac{0.1}{\rho_{20}} \sqrt{\frac{R_{\text{XC}}^2 - 0.5 \cdot r_{\text{XC}}^2}{2}} \tag{4}
$$

где  $R_{\text{XC}}$ ,  $r_{\text{XC}}$  - воспроизводимость и повторяемость метода измерений массовой концентрации хлористых солей в обезвоженной дегазированной нефти по ГОСТ 21534, %

Пределы допускаемой относительной погрешности измерений массы нетто сырой нефти при объемной доле воды в сырой нефти до 5% не должны превышать ±0,35%, при объемной доле воды в сырой нефти от 5% до 10% не должны превышать ±0,4%

# **7 Оформление результатов поверки**

7.1 При положительных результатах поверки оформляют свидетельство о поверке СИКНС в соответствии с требованиями документа «Порядок проведения поверки средств измерений, требования к знаку поверки и содержанию свидетельства о поверке», утвержденного приказом Минпромторга России № 1815 от 02.07.2015 г. На оборотной стороне свидетельства о поверке системы указывают:

- наименование измеряемой среды;

- значения пределов относительной погрешности измерений массы сырой нефти;

- идентификационные признаки ПО СИКНС.

Знак поверки наносится на свидетельство о поверке СИКНС.

7.2 При отрицательных результатах поверки СИКНС к эксплуатации не допускают, свидетельство о поверке аннулируют и выдают извещение о непригодности к применению в соответствии с документом «Порядок проведения поверки средств измерений, требования к знаку поверки и содержанию свидетельства о поверке», утвержденным приказом Минпромторга России № 1815 от 02.07.2015 г.

#### Приложение А

(рекомендуемое)

# Форма протокола подтверждения соответствия ПО СИКНС

Место проведения поверки: поставление поставление с поставление по проведения поверки: Наименование СИ: Последние при подводительно по при подводительно подводительно подводительно подводительно по

(наименование ПО)

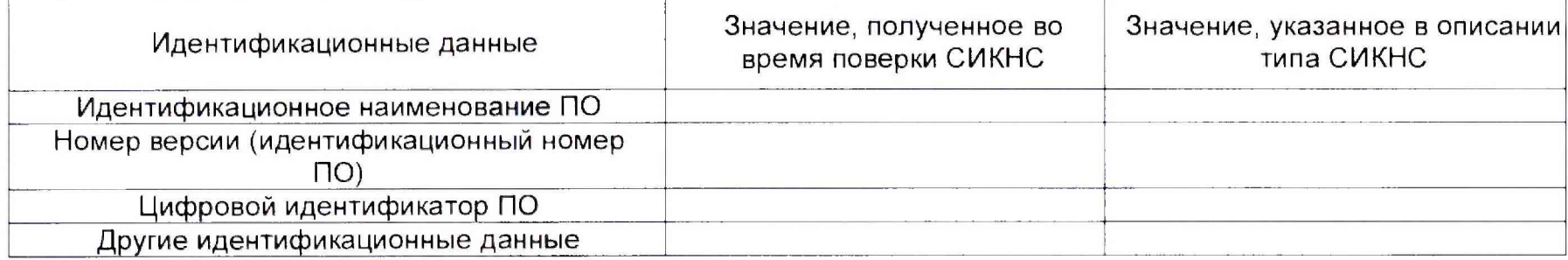

المناول الإنترنتين المنادر المنادر المنادر المنادر المنادر المنادر المنادر المنادر المنادر المنادر المنادر الم

Заключение: ПО СИКНС соответствует/не соответствует ПО, зафиксированному во время испытаний в целях утверждения типа СИКНС.

Должность лица проводившего поверку:

(подпись) (инициалы, фамилия)  $20 - r$ . Дата поверки:  $\mathcal{Y}$  $\langle \langle$